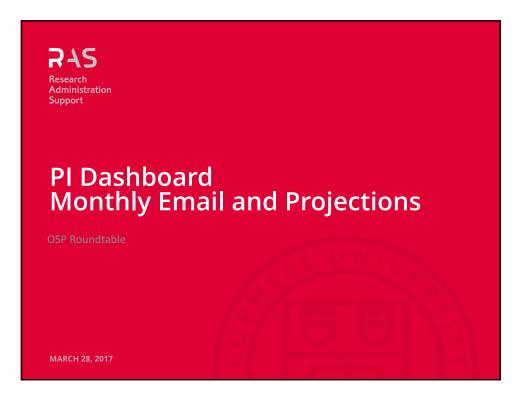

| ٦ | Foday's Topics         |   |    |
|---|------------------------|---|----|
|   | Announce Monthly Email | • | Ro |

| Announce Monthly Email       | <ul> <li>Rollout Plan</li> <li>Communications Plan</li> </ul>                                                                 |
|------------------------------|----------------------------------------------------------------------------------------------------|
| Projections Feature Planning | <ul> <li>Describe Feature</li> <li>Gather Guidance from You</li> <li>Are we addressing the<br/>right issues first?</li> </ul> |
| <b>AS</b>                    | Research Administration Support / Cornell University                                                                          |

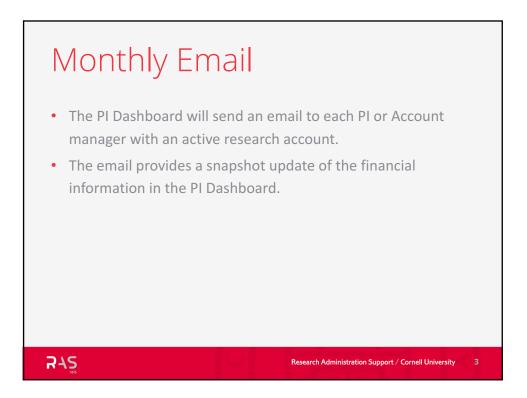

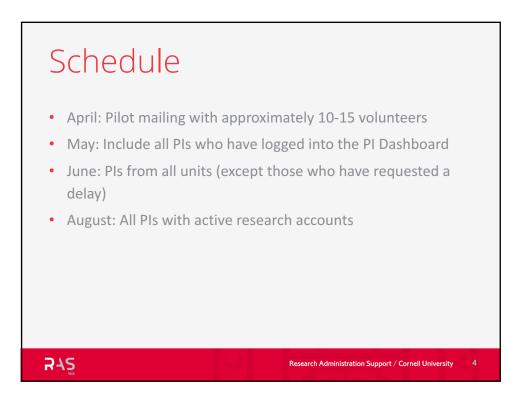

## Contents

- For each person who is being paid on one of your projects or accounts, the % distribution for the previous month.
- For each Project or Account, the Balance as of the day the email is sent. Does not include outstanding commitments.
- For each Project, a quick glance graph showing how your spending is tracking against the budget through the end of the current project period.
- Everything in the email is available via the PI Dashboard. No "new" information.

#### Gaps

- Currently, the PI Dashboard does <u>not</u> include encumbrance data, for example future salary or purchase orders.
- You may be sharing data with your PIs that <u>does include</u> encumbrances.
- Balances, Spending vs. Budget, and Transactions might not match exactly because they are updated daily in the PI Dashboard and there may be a time lag after the email is sent/opened.
- Personnel data will match the PI Dashboard exactly because it reflects the previous month.

Research Administration Support / Cornell University

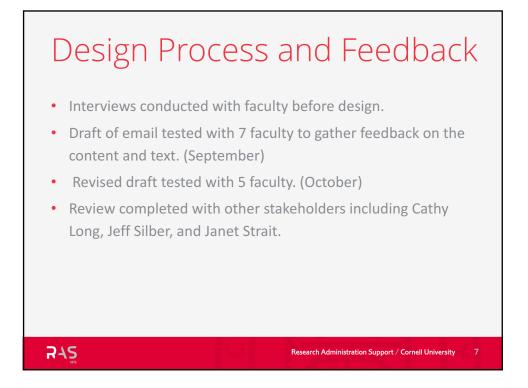

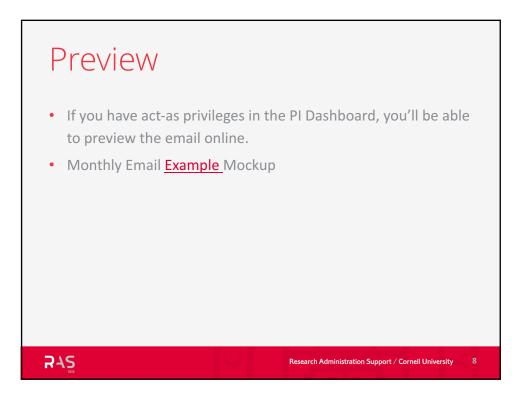

# Your research finances this month.

This month's balances, spending vs. budget, and spending trends.

VISIT PI DASHBOARD FOR MORE DETAIL

## YOUR PERSONNEL

Here are your current 6 personnel distributions last month (including you). There are 12 distributions on other and cost share accounts.

| Last Project in the List Title Longer                           |                             |      |  |
|-----------------------------------------------------------------|-----------------------------|------|--|
| Dan Cressida                                                    | Technician IV               | 33%  |  |
| Jacob Martinio                                                  | Post Dr Assoc               | 100% |  |
| Second Project Title                                            |                             |      |  |
| Sherry Anne Jacke                                               | Graduate Research Assistant | 100% |  |
| Dan Cressida                                                    | Technician IV               | 67%  |  |
| Non-Sponsored Account: 4353414 - Account Title for Email Sample |                             |      |  |
| Jordan Rensault                                                 | Research Support Spec I     | 100% |  |
| Tim Grimser                                                     | Research Associate Sr       | 80%  |  |

#### YOUR BALANCES

# Here are your current project balances. You may have outstanding commitments that aren't shown. Your Research Administrator can help you find

out.

| Project                               | Balance    | Direct Balance |
|---------------------------------------|------------|----------------|
| Last Project in the List Title Longer | \$-141,535 | \$-82,075      |
| Project Title Number 1                | \$0        | \$5,958        |
| Second Project Title                  | \$-165,999 | \$-101,301     |

## YOUR SPENDING VS BUDGET

Here's how your spending is tracking against your project budgets.

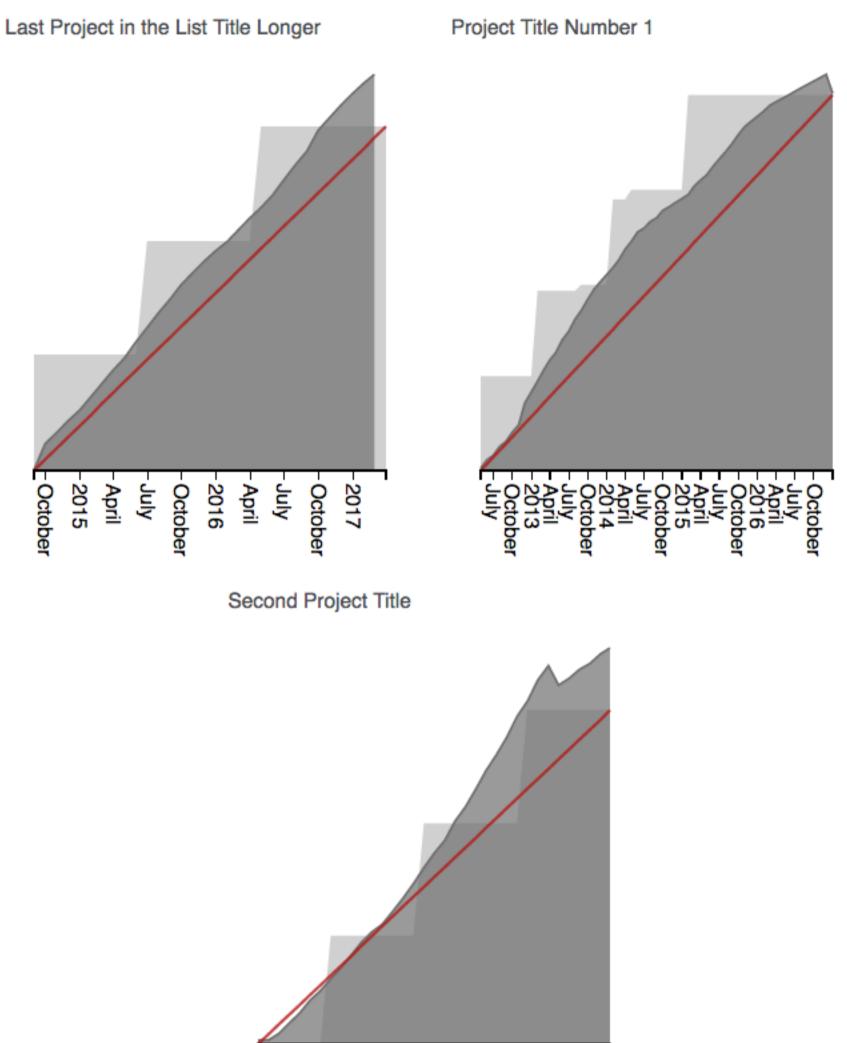

- 2017 - October - July - April - 2016 - July - April - 2015 - October - July

#### VISIT PI DASHBOARD FOR MORE DETAIL

This message was sent from the PI Dashboard application, which is managed by the Office of the Vice Provost for Research. The intended recipient was xx555@cornell.edu.

> If you have any questions, please reply to this message with your request.

> > **R**42

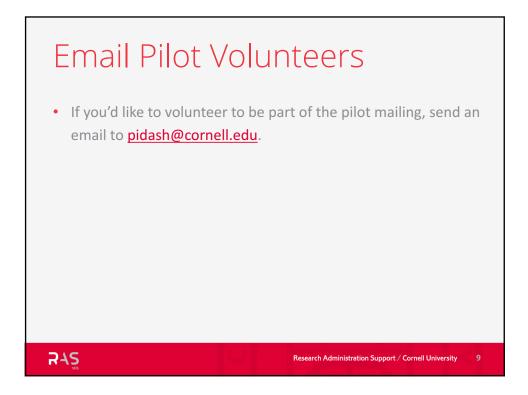

| ROAOM<br>Done | <ul> <li>ap Update</li> <li>Review Project and Account Balances</li> <li>Review Transactions</li> <li>Proposal Status and Details</li> </ul> |
|---------------|----------------------------------------------------------------------------------------------------|
| Soon          | <ul><li>Personnel Distributions and Details</li><li>Monthly Email to Faculty</li></ul>                                                       |
| This Year     | <ul><li> Projections</li><li> RA Dashboard Retirement</li></ul>                                                                              |
|               | Research Administration Support / Cornell University                                                                                         |

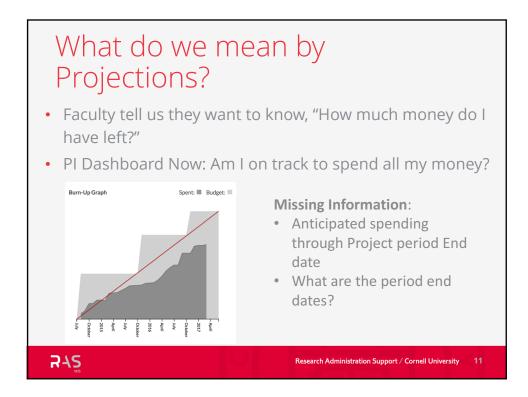

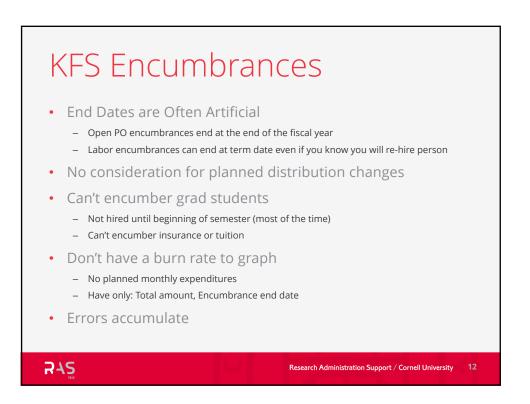

# Other Efforts • Web Financials $\rightarrow$ Local Commitments • CISIS → Spending Plans • Cave Bear $\rightarrow$ Labor Calendar • **LOTS** of Spreadsheets • Pre-Encumbrance Discovery Effort led by Kenton Hensley RAS Research Administration Support / Cornell University 13

| Goals                                 |                                                                                                    |
|---------------------------------------|----------------------------------------------------------------------------------------------------|
| Show how<br>much money l<br>have left | <ul> <li>Anticipated project balance at period end<br/>(or other specified date)</li> <li>Extend burn up graph functionality</li> <li>Track employee funding as "whole person"</li> </ul> |
| Balances<br>~correct at all<br>times  | <ul> <li>Modeled as future transactions</li> <li>Notifications when data should be reviewed or is suspicious</li> <li>Possibly: won't require reconciliation</li> </ul>                   |
| Single Campus<br>System               | <ul> <li>Leverage best practices</li> <li>Feed encumbrances to datamarts</li> <li>Feed labor distribution changes to Workday</li> </ul>                                                   |

| Release 1 – Labor distribution<br>planning | <ul> <li>Distributions loaded from Workday</li> <li>Allow entry of period end dates</li> <li>Allow RA to ID faculty they support</li> <li>Allow entry of future distributions</li> <li>Add projected columns</li> <li>Add drill to person page</li> </ul> |
|--------------------------------------------|----------------------------------------------------------------------------------------------------|
| Release ? – Variance Support               | <ul> <li>Display planned to actual variances</li> <li>Allow versioning of plans</li> <li>Add variance to burn up graph</li> </ul>                                                                                                    |
| Release ? – Action List                    | <ul> <li>Event identification rules &amp; engine</li> <li>Action list page</li> <li>Notification engine</li> <li>Flag potential errors</li> <li>Integration with Cynergy Action List</li> </ul>                                                           |

| Releases (cor                               | nt.)                                                                                     |
|---------------------------------------------|------------------------------------------------------------------------------------------|
| Release ? – Encumber Planned<br>Purchases   | <ul><li>Carry forward PO encumbrances</li><li>Allow entering planned purchases</li></ul> |
| Release ? – Historic Distributions          | • Allow going back in time to see prior month's distributions, job history               |
| Release ? – What If                         | <ul><li>Commitments vs Plan vs Scenario</li><li>Versioning &amp; Tagging</li></ul>       |
| Release ? – Long term grad student planning | <ul><li>Grad student funding plan</li><li>Semester grain</li></ul>                       |
|                                             |                                                                                          |
| 84 <u>5</u>                                 | Research Administration Support / Cornell University 16                                  |

## Asking for Your Help

- You know the needs
- You know limitations with existing systems
- Many of you have really good practices
- You know faculty needs better than we do
- You have better access to faculty

We all want a system that's better than what we have now!

Research Administration Support / Cornell University 17

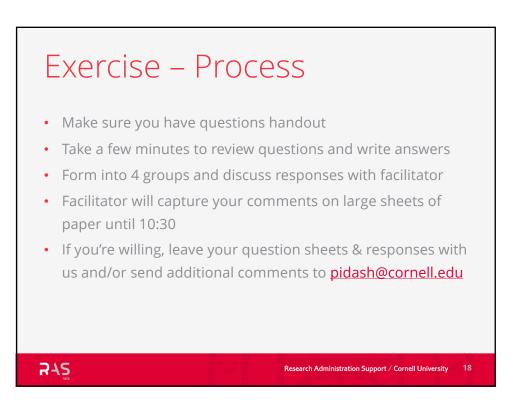

## Exercise – Questions

Most of you meet with your faculty to discuss the financial status of their projects.

- What questions do you come prepared to answer? Or, what questions do they often ask?
  - Which questions are most important and/or frequent?
  - What data do you prepare for each of these questions? (If willing, dropbox examples to Ellen at eh79)
  - How far in the future do you plan for each question?
  - What prompts you to meet?

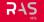

Research Administration Support / Cornell University 19

| Name | Netid |  |
|------|-------|--|
|      |       |  |

When you meet with faculty to discuss the financial status of their projects:

- 1. What questions do you come prepared to answer? Or, what questions do they often ask?
  - What data do you prepare for each of these questions that is not listed on the opposite side of this sheet?
    - (If willing, dropbox examples of your spreadsheets or other materials to Ellen at eh79.)
  - How far in the future do you plan for each question?
- 2. Which questions are most important and/or frequent?
- 3. What prompts you to meet?

Data Items for Answering Faculty Questions Related to Project Financial Planning

Labor Personnel Name, Position – KDW Stipend, Salary, Hourly Rate – Workday Grad Student Tuition & Insurance – Rates & Dates Table Current Distributions – Workday Planned Distributions Planned Hires & Grad students & their related pay data Estimated Hours/Week for Hourly Employees Committed Effort – RASS (future) Historic Distributions (Valid at month grain) – KDW (future)

#### Dates

Semester Lengths/Schedule/Academic Calendar -- Rates & Dates Fiscal Year Length/Dates – Rates & Dates Table Labor Encumbrance End Date – KDW (not sure we need this) Position Term Date – Workday

Project Period End Dates – hand entry now, RASS in future

#### Key:

- Black = known
- Orange = need to enter manually

#### **Rules**

IDC Calculation Rules – We'll calculate IDC for encumbrances Distribution for Effort on position must equal 100% Rates for IDC, SIP, Benefits, etc. – Rates & Dates Table

Financials Variance – Calculated PO Encumbrances (End Date & Amount) – KDW New \$\$ from Incoming Proposals – Possibly from RASS in future

Current PI Dashboard Pages Project plus Details Panel Account plus Details Panel Transactions plus Details Panel Personnel plus Details Panel My Proposals

Other Missing Data that Faculty Need to Know Other Sources of Funds (TA, Fellowships, etc.) Student offer letters